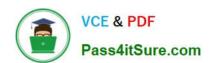

# VCS-255<sup>Q&As</sup>

Administration of Veritas Storage Foundation 6.1 for UNIX

## Pass Veritas VCS-255 Exam with 100% Guarantee

Free Download Real Questions & Answers PDF and VCE file from:

https://www.pass4itsure.com/vcs-255.html

100% Passing Guarantee 100% Money Back Assurance

Following Questions and Answers are all new published by Veritas
Official Exam Center

- Instant Download After Purchase
- 100% Money Back Guarantee
- 365 Days Free Update
- 800,000+ Satisfied Customers

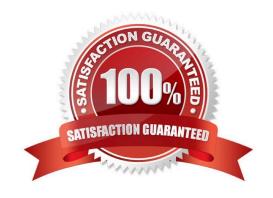

### https://www.pass4itsure.com/vcs-255.html 2024 Latest pass4itsure VCS-255 PDF and VCE dumps Download

#### **QUESTION 1**

Which two Volume Manager operations can be performed using vxdiskadm? (Select two.)

- A. Exclude an array support library
- B. Start/stop event source daemon
- C. Change the disk naming scheme
- D. Start/stop the vxconfigd daemon
- E. Mark a device as a spare

Correct Answer: CE

#### **QUESTION 2**

What is the result of executing the command vxdg -tC -n appldg import datadg?

- A. The appldg disk group is renamed as datadg and forcibly imported to a new host.
- B. The appldg disk group is temporarily imported using the new name datadg and import locks are cleared upon import.
- C. The datadg disk group is temporarily imported using the new name appldg and import locks are cleared upon import.
- D. The datadg disk group is forcibly imported under the new name appldg, unless import locks exist, in which case the import fails.

Correct Answer: C

#### **QUESTION 3**

What should be done after a volume with a previously mounted file system is removed from VEA?

A. run the vxdisk -cleanup command to remove the old file system name from the private region and the file system table file

- B. run the vxfsclean command to remove the old file system name from the private region and the file system table file
- C. edit the Veritas Volume Manager file system table file manually to remove the entry for the old file system
- D. edit the OS-specific file system table file manually to remove the entry for the old file system

Correct Answer: D

#### **QUESTION 4**

Which three are functions of the Control Center? (Select three.)

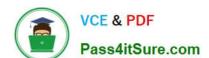

## https://www.pass4itsure.com/vcs-255.html

2024 Latest pass4itsure VCS-255 PDF and VCE dumps Download

- A. consolidates logging information
- B. houses email Spam Quarantine messages
- C. generates encrypted structured data indexes
- D. executes email policies

Correct Answer: ABC

#### **QUESTION 5**

What must you do to rename the testdg disk group to engdg from the command line?

- A. Destroy the disk group and then re-create the disk group using the new name.
- B. Use the vxdg change command, which performs a deport and an import in a single step.
- C. Use vxdg deport followed by vxdg import; the volumes are automatically started in the disk group after the import.
- D. Use vxdg deport followed by vxdg import and then manually start volumes in the disk group by using the vxvol command.

Correct Answer: D

VCS-255 PDF Dumps

VCS-255 Study Guide

VCS-255 Exam Questions